## 2024학년도 융복합창의전공 통합정보시스템 매뉴얼

## ※ 학생 메뉴: 2024. 4. 8.(월) ~ 4. 12.(금)

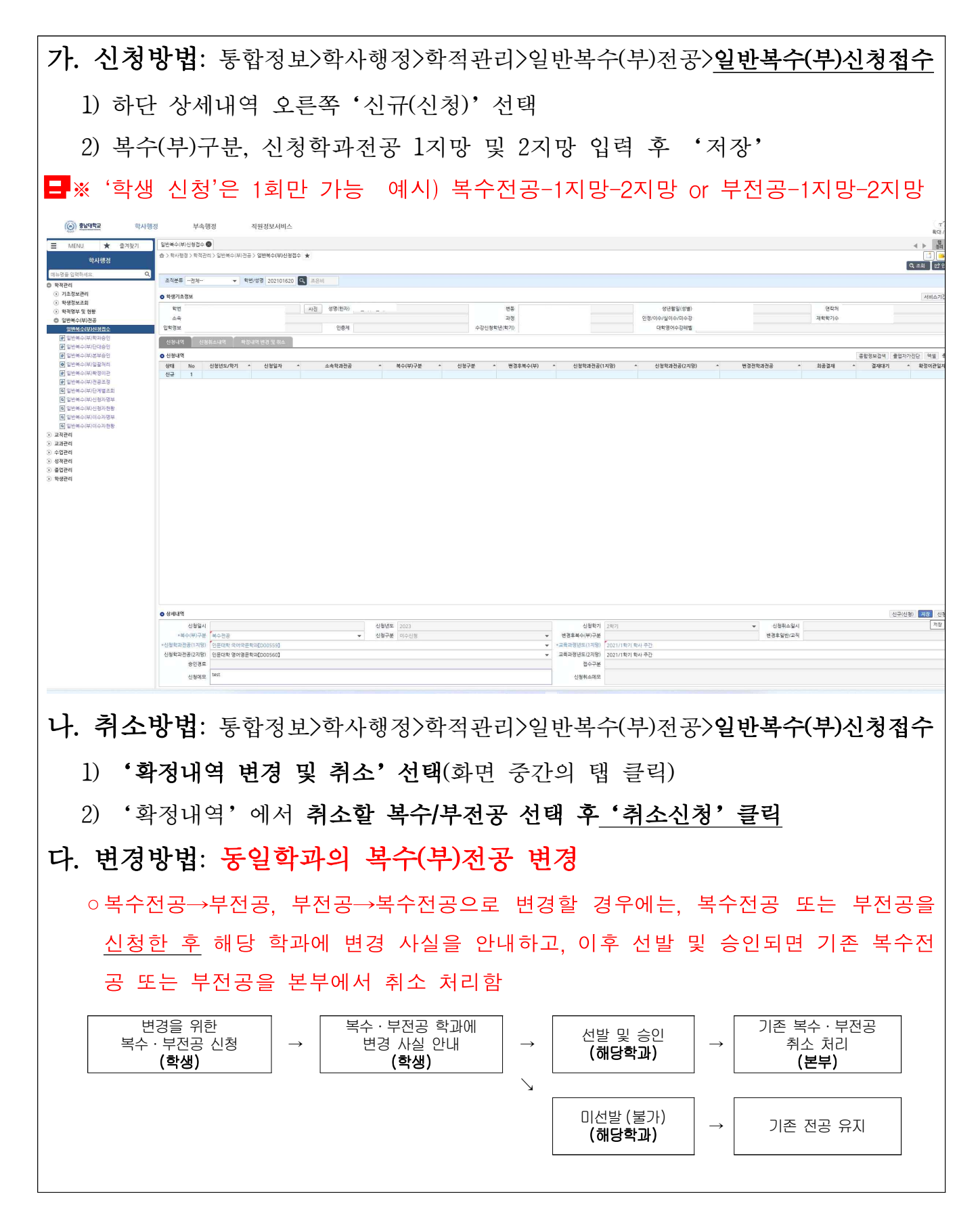